# *Ρ***bdϽΔ<sup>e</sup>αΔ<sup>c</sup> ΛσηδΟδσερερο**

## **ᓄᖑᔪᐃᑦᑐᒧᑦ**

 **ᓯᕗᓕᖅᑎᐅᑉ ᐅᓂᒃᑲᐅᓯᖓ**

**ᓯᑎᐱᕆ 2011**

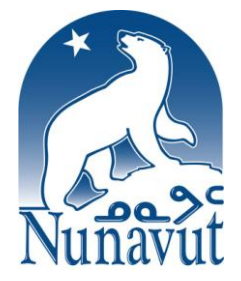

**ᐅᑯᓇᙵᑦ ᐋᖅᑭᒃᓱᖅᑕᐅᓯᒪᔪᑦ: Brubacher Development Strategies Incorporated**

 **ISBN #978-1-55325-235-1**

#### <sup>1</sup> ҩ∆└⊂Ր⊲₠▸/Լನ₠ ᢧѻ<del>℮</del>ϸϲ⋖₠ ႺᲥℶЈ, "ѻѷӀ⊀∆<sup>ϲ</sup>ϽϚ ୮Ⴉኒℴ⊆ ℴҩ҂Ӷ ϷჼϸϷ៸ϷϲϷჼϷϽϚ," ҩ⅃ͽҩϪϧϚႶ⋖ჼჁͿϲ<del>៰</del>ჼҸϭ·ჼ ᐅᖃᐅᓯᐅᓚᐅᖅᑐᑦ ᐅᓂᒃᑳᓕᐊᕐᒥ.

ᖁᐊᖅᓵᕐᓇᕈᓐᓇᖅᑐᓪᓗ ᓄᖑᔪᐃᑦᑐᒧᑦ ᐅᔭᕋᖕᓂᐊᕐᕕᖕᒧᑦ ᐱᔾᔪᑎᖃᖅᑐᑦ. 1

ᐅᖃᐅᓯᐅᔪᑦ ᒪᓕᒐᐃᑦ, ᐊᑐᐊᒐᐃᑦ ᐱᓕᕆᔾᔪᑏᓪᓗ ᓄᖑᔪᐃᑦᑐᖅ ᐅᔭᕋᖕᓂᐊᕐᓂᕐᒥ, ᐊᒻᒪᓗᑦᑕᐅᖅ ᐊᑐᖅᑕᐅᔪᓐᓃᖅᑐᑦ ᓄᖑᔪᐃᑦᑐᓂᒃ ᐅᖃᐅᓯᐅᒐᔪᓚᐅᕆᕗᑦ. ᐊᓯᖏᓐᓂᒃ ᐅᖃᐅᓯᐅᓚᐅᕐᒥᔪᑦ " ܐ<del>ܪ</del>ܬܪܘܪܒܐ ܐܪܬܪܘܪ<del>ܘ ܘܪܘܪܘ ) د دارد دو ډ</del>ه∩ډ∩ددهدله ډله ډلکاردله ډله ډلکار ᐃᓕᖅᑯᓯᑦᑎᓐᓄᓪᓗ ᐊᓯᔾᔨᕈᑕᐅᔪᓐᓇᖅᑐᓂᒃ, ᐊᒻᒪ ᑕᐅᖅᓰᔾᔪᑕᐅᓂᐊᕋᓱᒋᔭᐅᔪᑦ

#### ₹Jr DSb>C DSbD-15bSbJC

 $\overline{a}$ 

ᐅᖃᐅᓯᐅᓂᖅᐹᖑᑲᑕᓚᐅᖅᑐᑦ—ᑲᑎᒪᔭᖅᑐᖅᓯᒪᔪᑦ ᓇᑉᐸᓪᓗᐊᖏᓐᓂᒃ ᐅᖃᐅᓯᐅᓪᓗᑎᒃ— ≫ъфъ∩ѐ ᐱᔾᔪᑎᒋᓪᓗᒋᑦ ᐊᒻᒪ/ᐅᕝᕙᓘᓐᓃᑦ ᐱᕙᓪᓕᐊᔪᓕᕆᓂᖅ. ᐊᕙᑎᑦᑎᓐᓄᑦ ᐃᓱᒫᓘᑎᖃᖅᑐᑦ 1/3-

#### ΔΩΔ<sup>ς</sup> Ϸ<sup>ѕ</sup>ϸϷΥΛΟϷ<sup>ς Γε</sup>ν<sup>Γ</sup>΄ – ΟΦΡΑΊσ<sup>ς</sup>

#### " ∂°∀∀∆יٌ ך קיים IיC∆bC∟ ר'ים Ac).

ᓯᕗᓕᖅᑎᐅᑉ ᐅᓂᒃᑲᐅᓯᖓ ᐃᓄᖕᓄᑦ ᐅᖃᐅᓯᒃᓴᕆᔭᐅᓚᐅᖅᑐᓂᒃ ᐱᔾᔪᑎᖃᓪᓗᐊᑕᖅᐳᖅ ᐅᖃᐅᓯᖃᙱᖦᖢᓂᓗ ᐱᓕᕆᔨᓄᑦ ᑭᐅᔾᔪᑕᐅᓚᐅᖅᑐᓂᒃ ᓄᓇᓕᖕᓂ ᑲᑎᒪᑎᑕᐅᑎᓪᓗᒋᑦ. ∧⊂∿<del>⟩</del>⊳ ∢√₩⊄<del></del> ₩ ₽₽€∪₫₽₩₽€<del></u> ₽₩₫₽₽₩₽€, ₽₽₽₩</del> ≫₿₿<sup>ᡄ</sup>ᡄᢆᡄᠿᡆᡆ᠂ᢆᠾᡄ᠑ᢅᡧ᠉ᠿᢗᢂᢣᢗᢂᡕᡌ᠅ᢗᠪᢣᡄ᠂᠘ᠫᡌᡕ᠉ᢕᢛᠲ᠉᠉ᢞ᠕ᡷᡗᢦ᠑ᡕ <u>ᢦᡰ</u>ᢣᢣᢆᠦᢦᡃᢛᠣᡃ᠂ᢤᡄᡌ᠑ᡏᡠᡩ᠂᠘ᠰ᠘᠘ᢣᠢᡄ᠂᠘᠘᠘ᡬ᠂ᢦᡃᢣᡬᠣᢀ᠂᠘ᠰᡶᡱᡗᡊ᠖

- *∆*₽∆<sup>с</sup> ∧לתליטקיף יוסטאני∩לכילי∟ף ∧כתליטליכללך
- " a°Udalong a°C
- ᐃᓄᐃᑦ ᐃᓱᒫᓘᑎᖏᑦ ᐅᖃᖃᑎᒌᒃᑐᑦ ᐱᔾᔪᑎᒋᓪᓗᒋᑦ ᐊᒻᒪ ᐊᑐᐊᒐᓕᕆᕙᓪᓕᐊᔪᓂᒃ
- *DYS"OSI''S* Child' DSD-DSD C
- ᖃᓄᖅ ᐃᓚᐅᖃᑕᐅᔪᑦ ᐅᖃᐅᓯᖃᓪᓗᐊᑕᓚᐅᖅᐸᑦ ᓄᖑᔪᐃᑦᑐᖅ ᐅᔭᕋᖕᓂᐊᕐᓂᐅᑉ ᒥᒃᓵᓄᑦ

ᐅᖃᐅᓯᐅᓚᐅᖅᑐᓂᒃ ᐱᔭᐅᓪᓗᑎᒃ, ᑕᕝᕙᓂ ᐅᓂᒃᑳᓕᐊᒥ ᐅᖃᓕᒫᕐᓂᐊᖅᑕᓯ;

#### ᐅᖃᓗᒃᖢᑎᒃ.

170 A.QAC DSb~CJSCDCDSLOS PBJDAªQJON bNLSKSPORNOUÑ JOUÑO SPLJOJST, ᐃᖃᓗᖕᓂ ᐃᖃᓗᒃᑑᑦᑎᐊᒥᓗ, ᐊᒻᒪ/ᐅᕝᕙᓘᓐᓃᑦ ᐅᖃᐅᓯᒃᓴᒥᓂᒃ ᑎᑎᕋᖅᖢᑎᒃ ᐴᖅᓯᓚᐅᖅᐳᑦ ᑲᑎᒪᔪᓂ ᐃᑭᐊᖅᑭᕕᒃᑯᓪᓘᓐᓃᑦ ᓇᒃᓯᐅᔾᔨᓪᓗᑎᒃ, ᐃᕐᙲᓐᓈᖅᑕᐅᒃᑯᓪᓘᓐᓃᑦ, ᐅᕝᕙᓘᓐᓃᑦ

ᑖᓐᓇ ᐅᓂᒃᑲᐅᓯᐅᔪᖅ ᓴᖅᑭᑕᐅᔾᔪᑎᖃᖅᓯᒪᕗᖅ ᐅᖃᓕᒫᖅᑐᖅ ᖃᐅᔨᕚᓪᓕᖁᓪᓗᒍ ᖃᓄᖅ ᑲᑎᒪᖃᑕᐅᔪᑦ ᐅᖃᐅᓯᖃᓚᐅᕐᒪᖔᑕ ᓄᖑᔪᐃᑦᑐᖅ ᐅᔭᕋᖕᓂᐊᕐᓂᖅ ᐱᔾᔪᑎᒋᓪᓗᒍ ᓄᓇᕗᒻᒥ.

#### ᓯᕗᓕᖅᑎᐅᑉ ᐅᓂᒃᑲᐅᓯᖓ

""PC"Q"dddCJA Jana'ory WaddcChame wand wand wand wander ᐅᔭᕋᖕᓂᐊᖅᑕᐅᓕᕌᖓᑦ ᐅᔭᕋᖅ ᓯᖃᓪᓕᔭᐅᑦᑎᐊᖃᑦᑕᕐᒪᑦ ᓄᖑᔪᐃᑦᑑᑉ ᐃᓚᐃᓐᓇᑯᓗᖓᓂᒡᓗ

#### Sb.on<sup>e</sup>o5sb<p</p</

"ᐃᓐᓇᐅᒐᒪ, 72-ᓂᖅᑲᐃ ᐅᑭᐅᖃᖅᖢᖓ. ᓄᖑᔪᐃᑦᑑᑉ ᒥᒃᓵᓄᓪᓗ ᖃᐅᔨᔪᒪᑦᑎᐊᖅᖢᖓ, <u>SU</u> The Jought whe the hotel in the set of the term of the term of the state of the state of the state of the state of the state of the state of the state of the state of the state of the state of the state of the state o bLto c 5PSbn 45b50<bd\$v, aPDA a<sup>sb</sup> AFSb<C'LC, JDF's ont'sb5o50< " "₩₹4G∕دّ"ר איש i>C^{4G}c}- ריך אישט קיף של שיף של סיף של סיתר

ᐅᓄᖅᑐᓂᒃ ᐅᖃᐅᓯᖃᖅᑐᖃᓚᐅᖅᐳᖅ ᐊᕙᑎᑦᑎᓐᓄᑦ ᐃᓱᒫᓗᖕᓇᑐᐃᓐᓇᕆᐊᖃᕋᓱᒋᔭᐅᔪᓂᒃ ᠊ᡉᢞᡫᡌᠫ᠉᠂᠉ᠸᠲᡙᢀᢣᠲᡏᢐᢂᡉᢈᠾᢂᡉᢈᢧᡋ᠅᠃᠂ᢞᡗᢞᠾ᠆᠉ᠧ᠘ᢣᡀᡱ᠗ᢞᠾ᠘ᢣᡀ ᐊᒃᑐᐃᑐᓐᓇᕆᐊᖃᕐᓂᖏᓐᓂᒃ ᑐᒃᑐᓂᒃ ᐊᒻᒪ ᐃᒪᕐᒥᒃ ᓱᕈᖅᑕᐅᑐᐃᓐᓇᕆᐊᓕᖕᒥᒃ:

### "SUANLCASONE SUALLE ADSONE GEARANOLO ♪℃∀∀△ᠫ⊂∩σ<sup>ҁ</sup>⅃<sup>ϲ</sup>? ᠗ᢣᡪ᠍ᡰ᠖ᢄᢞ᠈᠆ᡗᡆ᠅᠘᠑ᡄ᠂᠂ᡏᢦᡏᢀᡮᢠᡩ᠖ᢠ᠅᠘ᢞᠰ SUANCAKLSU POJAºQSIC ASDAYAKºQSAKI, CAL ᑐᑭᓯᑎᑕᐅᔪᒪᑦᑎᐊᖅᐳᖓ…ᑐᓴᖅᑎᑕᐅᔪᒪᕗᖓ ᑲᒪᒋᔭᐅᑦᑎᐊᓛᕋᓗᐊᕐᒪᖔᑕ, ∆غار من المالية المسابقين المسابقين المسابقين المسابقين المسابقين المسابقين المسابقين المسابقين المس

**IN "JO 2"DELL AN DANG'O' AN AND CONTACT AN ANGLE AND CONTACT AND CONTACT AND CONTACT AND CONTACT AND CONTACT AND CONTACT AND CONTACT AND CONTACT AND CONTACT AND CONTACT AND CONTACT AND CONTACT AND CONTACT AND CONTACT AND** 

ᐊᓯᐊᓂᒃ ᐊᐱᕆᔪᖃᓚᐅᕆᓪᓗᓂ ᐊᒥᐊᒃᑯᕐᓗᑯᑦ ᖃᓄᖅ ᐊᑯᓂᐅᑎᒋᔪᖅ ᐆᑕᕐᓇᖅᑐᖃᖃᑦᑕᕐᒪᖔᑕ " JUvD-David-Duck<sup>o</sup>n David-Duckon"

<u>"AZG à CASATE LOTALCEDE ALTEAULOS ANTE AUSTRACE</u> " GAC male an "acid an "acted" and "acted" acted and "acted" and "acted" ᐊᐱᖅᑯᑎᒃᓴᖃᓕᓚᐅᖅᐳᖅ, "ᓄᖑᔪᐃᑦᑐᖅ ᑭᓲᖕᒪᑦ, ᐊᒻᒪ ᑕᐅᑦᑐᖓ ᖃᓄᐃᑦᑑᓂᖓᓗ?"

#### ᖁᐊᖅᓵᕐᓇᖅᑐᖃᑐᐃᓐᓇᕆᐊᖃᕐᓂᖏᓐᓂᒡᓗ:

ᐃᖃᓗᖕᓂ ᑲᑎᒪᑎᑦᑎᑎᓪᓗᒋᑦ, ᐃᓄᖕᒥᒃ ᑲᑎᒪᔭᖅᑐᖅᓯᒪᖃᑕᐅᔪᒥᒃ ᑐᑭᓯᑎᑕᐅᑦᑎᐊᕈᒪᔪᖃᓚᐅᖅᐳᖅ ᓄᖑᔪᐃᑦᑑᑉ ᒥᒃᓵᓄᑦ ᐱᖁᑎᖏᓐᓂᒡᓗ. ᑐᑭᓯᓇᑦᑎᐊᖅᑐᓂᒃ ᑐᓴᖅᑎᑕᐅᔪᒪᓚᐅᖅᐳᖅ ᓯᕗᓂᒃᓴᑦᑎᓐᓂ ᑐᓴᓯᑳᓪᓚᖁᙱᖦᖢᒋᑦ, ᓈᓚᒡᕕᕕᓂᕐᓂ ᓄᓇᖓᑕ ᖃᓂᒋᔮᓃᑦᑐᓂᒃ ᑕᐃᒪᐃᓚᐅᖅᓯᒪᖕᒪᑕ. ᓈᓚᒡᕕᕕᓂᖅ ᐱᔾᔪᑎᒋᓪᓗᒍ, ᐅᖃᓚᐅᖅᐳᖅ ᓄᓇᖅᑲᑎᖏᑦ ᑐᓴᐅᒪᑎᑕᐅᓚᐅᖅᓯᒪᙱᑦᑎᐊᕐᓂᖏᓐᓂᒃ ᓈᓚᒡᕕᕕᓃᑦ ᐊᑦᑕᕐᓇᖅᑐᖃᑐᐃᓐᓇᕆᐊᖃᕐᓂᖏᓐᓂᒃ

#### **[**⊌∱\_o⊂ თ←⊂<sup>6</sup>ხጋণსსC⊆D∩\_�®.

ᐅᓄᖅᑐᑦ ᐃᓚᐅᔪᑦ ᐃᓱᒪᒋᔭᖏᓐᓂᒃ ᐃᓱᒫᓘᑎᖏᓐᓂᒡᓗ ᐅᖃᐅᓯᖃᓚᐅᖅᐳᑦ ᐅᔭᕋᖕᓂᐊᕐᓂᖅ ∧<sup></sup> √לחר ๊ال ط⊔\_ ≪��, לוֹלוֹם ∕־מים ∆לנוֹם ∕רישי שמים לאים שיללם

#### ⊲∨⊕٩∪ܐ⊽ دُم€ A√دان د∕ن A√ا∕ان ∡ا

"ᐅᔾᔨᕈᓱᖃᑦᑕᖅᓯᒪᒐᒪ ᑕᐃᒪᙵᑦ ᖃᒪᓂ'ᑐᐊᕐᒥ ᒎᓗ ᐅᔭᕋᖕᓂᐊᕐᕕᒃ ᐊᖅᑯᓯᐅᖅᑕᐅᓚᐅᖅᑎᓪᓗᒍ JbJΔc dtAPde. 4GC and control declined and control and declined and declined and declined and declined and dec ∆6∩√9' ∆º⊆ 2°€ ⊅ºG, 20-⊎ √ 20-⊎ 20-⊎ 20-⊎ 20-⊎ 20-⊎ 20-⊎ 20-⊎ ᐃᓯᒃᑲᓂᒃ ᐳᖅᑐᓂᓕᖕᓂᒃ ᐊᖅᑯᑎᐅᑉ ᐊᐳᑕᐃᔭᖅᑕᐅᔾᔪᑎᕕᓂᖓ ᑐᒃᑐᐃᓪᓗ ᑕᒪᐅᓇ <u></u>

ᐋᔩᖃᑎᒌᒍᑕᐅᕙᓪᓕᐊᓕᓚᐅᖅᐳᖅ.:

ᐅᓄᖅᑐᑦ ᐅᖃᐅᓯᖃᑲᑕᓚᐅᖅᐳᑦ ᐅᔭᕋᖕᓂᐊᕐᓂᖅ ᑐᒃᑐᓂᒃ ᐊᒃᑐᐃᔪᓐᓇᕐᓂᖓᓂᒃ. **ISOU** JOO ADOWER WEADOWDANG WALAGOWBANK

ᖃᐅᔨᔾᔪᑕᐅᔪᓐᓇᕐᓂᖏᓐᓄᑦ ᐃᓄᐃᑦ ᐃᓱᒪᒋᔭᖏᓐᓂᒃ.

ᐃᓄᐃᑦ ᐅᓄᖅᑐᑦ ᐃᓱᒫᓘᑎᒥᓂᒃ ᐅᖃᐅᓯᖃᕈᒪᓚᐅᖅᐳᑦ ᖃᓄᐃᑦᑐᑐᐃᓐᓇᓂᒃ ᐅᔭᕋᖕᓂᐊᕐᕕᖕᓂᒃ ᐱᔾᔪᑎᓕᖕᓂᒃ, ᓄᖑᔪᐃᑐᖅ ᐅᔭᕋᖕᓂᐊᕐᕕᑐᐃᓐᓇᐅᙱᑦᑐᓂᒃ. ᐅᖃᐅᓯᐅᓚᐅᖅᑐᑦ ᐱᒻᒪᕆᐅᕗᑦ

ᐃᓱᒪᒋᔭᐅᔪᑦ ᐊᐱᖅᑯᑎᒃᓴᐃᓪᓗ ᐅᔭᕋᖕᓂᐊᕐᓂᖅ ᐱᔾᔪᑎᒋᓪᓗᒍ

"DOCOS DAU PHOTO PHOTOS ANTICO ᐆᑕᕐᓇᖅᑐᕈᔪᒃ ᐊᓄᕆᒧᑦ ᑎᒃᑕᐅᕙᓪᓕᐊᖃᑦᑕᕋᔭᕐᒪᑦ ᐅᑭᐅᒃᑯᑦ ᐱᖅᓯᖃᑦᑕᖅᑎᓪᓗᒍ ᐅᕝᕙᓘᓐᓃᑦ ᐊᐅᔭᒃᑯᑦ ᐊᓄᕌᕐᔪᐊᖃᑦᑕᖅᑎᓪᓗᒍ. …ᐱᓕᕆᐊᖑᔪᒪᔪᖅ ᑭᒡᒐᕕᒃ ᖃᒪᓂ'ᑐᐊᕐᒧᑦ {bơ dứ dơ dándài dépré de la départie départiel ᐃᓂᒋᔭᐅᖏᓐᓇᕆᐊᖃᓪᓚᕆᒃᑐᖅ. ᐅᔭᕋᖕᓂᐊᖅᑕᐅᓯᒋᐊᖅᐸᑕ, ᒪᓂᕋᖓ ᐃᓱᒪᒋᔭᐅᓕᕐᓂᐊᖅᐳᖅ **I** 

ᐊᒻᒪᓗᑦᑕᐅᖅ, ᐃᓄᖕᓂᒃ ᖃᔅᓯᑲᓪᓚᖕᓂᖅ ᐅᖃᖅᑐᖃᓚᐅᕆᕗᖅ ᓄᓇᕗᒻᒥ ᐊᕙᑎᕗᑦ **I** مكالمان المطابقة المحافية المجامية المجارية عاسم المجاري المحافظ المحافظ المحافظ  $^5$ ᐊᔾᔨᖃᙱᑦᑐᒥᒃ ᐃᓱᒪᒃᓴᖅᓯᐅᕈᑕᐅᔭᕆᐊᖃᕐᓂᖓᓂᒃ:

"bLՐሃ�Ი◁ᲖᲣႡ൨◁قلدܐ <del>ܘܝ ܘܘܝ ܘܘܢ ܘܪ</del>ܐܒܝܬܐ ܐܪܘܠܪܠܐ GL۲-<del>۷</del> ᓱᕈᕐᓇᖅᑐᕈᔪᒃ ᑰᒃᐸᓪᓕᐊᓇᔭᖅᑐᒃᓴᐅᕗᖅ ᐆᒪᓇᓱᒡᕕᒋᕙᑦᑕᑦᑎᓐᓂ ᐃᖃᓪᓕᐊᕐᕕᒋᕙᒃᑕᑦᑎᓐᓂᓗ. " GAGNA JOS TELL ANG DIS CONT OF DE CHANG DE CONTROLL AND A …ᐊᖏᖃᑎᖃᕈᓐᓇᖅᑐᖓ ᐅᔭᕋᖕᓂᐊᕐᕕᒃᑖᖅᐸᓪᓕᐊᓂᐊᖅᑐᓂᒃ. ᒎᓗᒧᑦ ᐅᔭᕋᖕᓂᐊᕐᕕᐅᖦᖤᕋᓗᐊᖅᐸᑦ, ᐊᖏᖃᑎᒋᔪᓐᓇᖅᑕᒃᑲ. ᑭᓯᐊᓂᓕ ᓄᖑᔪᐃᑦᑐᓄᑦ ᐅᔭᕋᖕᓂᐊᕐᕕᒃᓴᑦ ᐊᖏᕈᑎᒋᔭᕆᐊᒃᓴᖅ ᐅᕙᓐᓄᑦ ᐊᔪᕐᓇᖅᑐᒻᒪᕆᐊᓗᒃ, ჼᲫ◁ჼჼჄჼႭ**Ⴢ**◁ჼσჼႱჿ<sup>ჺ</sup>."

" A לייכל ליש בי לאייטר כי בי לכים ייטר אליי לבות ויכו ליכול ליים יבי, د مطأحك مي م المقام المن المجام المجام المجمر المجموعية."

"ᐃᖅᑲᓇᐃᔮᒃᓴᖅᑕᖃᙱᑎᓪᓗᒍ ᓄᓇᓕᖕᓂ ᐋᖓᔮᖃᑦᑕᖅᑐᑦ ᓱᐴᖅᑐᒐᖃᑦᑕᖅᑐᓪᓗ ᐅᓄᖅᓯᖃᑦᑕᖅᑐᒻᒪᕆᐊᓗᐃᑦ ᓂᑲᓪᓗᖓᓕᖅᐸᒃᖢᑎᒃ ᐋᓐᓂᖅᓯᕆᔪᖃᕐᓂᖅᓴᐅᕙᓕᖅᖢᓂᓗ

#### ⊲ªՐʔՈˤԵ⊂▷ªՐ⊂ჼ</sup>…"

"ᓄᑕᕋᐃᑦ ᐅᓄᖅᓯᕙᓪᓕᐊᑐᐃᓐᓇᓕᕐᒪᑕ, ᓄᓇᑦᑎᓐᓂᓪᓗ ᐃᖅᑲᓇᐃᔮᒃᓴᖅᑕᖃᑦᑎᐊᙱᖦᖢᓂ…ᐊᓂᖃᕐᒥᒐᒪ, ᐊᓂᑯᓗᒐ, ᓄᑲᖅᖠᖅᐹᖑᓪᓗᓂ, **JD** CHDSHOUC ASHOCOO JSHOWYSHOSKCDSHOSE. A ம⊕ை∧அப்பிட்ட் நடிபுசர் பிட்டிக்கு அடிக்கு அடிக்கு  $\Delta$  ζωδω $\Delta$ קליא ליכינו מיירים ליכובים החולשים ליכובים ליכובים ליכובים ליכובים ליכובים ליכובים ליכובים ליכוב **J** ๊Q DL J <u>๊</u> ซ ๊N ซ Q C M S ๊ ซ UC 2 C A S D Q N S N S L C S D C N <u> ろんぷんぱん</u> しゃしんしゃ しゃしんしゃ しゃくしゅうしょう

#### ൧൨൳<mark></mark>

"P"J <"O" C A CLO +"b"C SO "C A "bO" C A "bO" A "bO" C "LC ᑮᓇᐅᔭᓕᐅᕈᓐᓇᕐᓗᑎᒃ? ᑕᒪᑐᒥᖓ ᐱᒻᒪᕆᐅᔪᒥᒃ ᐱᔾᔪᑎᖃᕐᓗᑕ ᑲᑎᒪᓂᐊᖅᐳᒍᑦ, ᐋᖅᑭᒃᓱᐃᕙᓪᓕᐊᖃᑕᐅᖏᓐᓇᕈᒪᕗᖓᓗ, ᐅᕙᑦᑎᓐᓄᓪᓗ ᑐᓐᓂᖅᑯᑕᐅᓯᒪᖕᒪᑦ

"DYS"O<dsols" DbdAsbCD<L<sb AbdsbDsb<S. AsbbaAyb <u> ۱</u> Cd5bCCSL ADAS) 5d&<lnbc5bJOb. Abd5bCDo5bJD5cCc5LC, <u> კბუატაპი ჯოფოსტიკუს, CL თა CarcyFC</u>JA

#### ∆™ba ∆adiya diyana diyan

ᐃᓄᐃᑦ ᐅᓄᖅᑐᑦ ᐅᖃᐅᓯᖃᑲᑕᓚᐅᕆᕗᑦ ᐃᖅᑲᓇᐃᔮᒃᓴᓂᒃ ᓴᖅᑭᑦᑐᖃᕆᐊᖃᕐᓂᖓᓂᒃ ᐊᒻᒪ ᓇᖕᒥᓂᖅᑖᕆᔭᐅᕙᓪᓕᐊᔪᓐᓇᖅᑐᓂᒃ ᐅᔭᕋᖕᓂᐊᕐᕕᖕᓂ ᓴᖅᑭᑉᐸᓪᓕᐊᔪᓂᒃ ᐱᕙᓪᓕᐊᑎᑕᐅᔪᓂᒃ, ᐃᓚᒋᔭᐅᓪᓗᓂ ᓄᖑᔪᐃᑦᑐᖅ ᐅᔭᕋᖕᓂᐊᕐᕕᒃᓴᖅ. ᐃᓚᖏᑦ ᐅᖃᐅᓯᐅᓚᐅᖅᑐᑦ ᐱᔾᔪᑎᖃᓚᐅᖅᐳᑦ ᐃᓄᒋᐊᒃᓯᕙᓪᓕᐊᔪᓄᑦ ᐊᒻᒪ ᑮᓇᐅᔭᓕᐅᕈᑎᒃᓴᓂᒃ ᐱᔭᕆᐊᖃᕐᓂᑦᑎᓐᓂᒃ ᓈᒻᒪᒃᑐᓂᒃ ᓄᑖᓂᒃ

""POVC © UOVGU∕J& VYPOCUC…DPOVC ∢CD<sup>je J</sup>LOS **INDISE** 

KYºՐ∽⊂, <sup>ъ</sup>Ъº∪Ҁ∩≮® ිᲮLơ"Ͻ≮Ր ϽÞϽˤႦϚႶϤ℠Ր≞σϷϲϷ℠ϽℾϷ ∆ϲՐሃϷϭϚΔ՟ℶՈϷ ᠆᠉ᡝ᠀᠄ᡕ᠑ᢞ*ᡵ*ᡷᡩᡏᡳᡧ*ᢆ*᠊᠆ᢞᠾ᠖

"CL)Lσ I «šJr")Jamerok šanarty shoryto vojeka articlo". ᐅᓄᖅᑐᑦ, ᐅᕙᖓᓘᓐᓃᑦ ᐃᓱᒪᕗᒍᑦ ᖃᖓᓕᒫᖅ ᐊᖅᑯᑎᒋᔭᐅᔪᖅ ᐱᔾᔪᑕᐅᓇᓱᒋᔭᐅᓪᓗᓂ…"

ᑕᑯᖃᑦᑕᓕᓚᐅᖅᐳᑦ. ᐅᐱᕐᙶᖑᓚᐅᖅᑐᖅ ᐊᕐᓇᓪᓗᐃᑦ ᐅᓄᕐᓂᖅᓴᐃᑦ ᓄᓇᓕᐅᑉ ⊲ ∩—⊔∠ال⊂احان الحاجة الأحساس المعرضي المعرضي المعرضي المعرضي المعرضين المعرضين المعرضين

ჼᲮჿϽ∆°௳ႷႶ∢ჼ. *∆*ႻჄჼ<del>ჿ</del>ჼႦႲ >ჿჼ<del>ჿ</del>ჼჼŊ<del>ჿ</del>ჼჼ<del></del>Ⴢ <u>ჼ</u>ჼჂ ∆ႷႺჾჼ ᑕᐃᒪᐃᙱᓐᓂᖅᓴᐅᖁᒐᓗᐊᖅᐸᒃᑲ…"

Δ<sup>ъ</sup>№ѕ ⊅ط ∩≯λ 4°+10° Δ−10°+20, ∆<del>ა</del> ぴ∱ï</u> **I** ᓄᖑᔪᐃᑦᑐᖅ ᐅᔭᕋᖕᓂᐊᕐᓂᑐᐊᖅ ᖃᓄᖅᑑᕈᑎᒃᓴᑐᐊᖑᙱᒻᒪᑦ. ᐅᖃᐅᓯᐅᑲᑕᓚᐅᖅᑐᑦ LSPAilSachther 1954 Channel de Channel and Channel Channel Channel ᡕᠰᠰᢨᡉᡃ<del>᠗</del>᠂ᢂᢞᡉᡏᢞᠱᢁ᠂᠘ᡩᢀᠪᡉᡗᡩᠷ᠙ᡉ᠂*ᡧ᠗ᢞᡗᡄᡆ*᠅᠗᠅᠕ᢞ᠕᠅ᠪ ᐅᑯᐊ ᓇᓗᓇᐃᖅᓯᔾᔪᑏᑦ ᐅᖃᐅᓯᐅᓚᐅᖅᑐᑦ ᑕᐃᒪᐃᑦᑐᓕᕆᓪᓗᑎᒃ:

"*N* Γ Ω ΦΗ ΤΟΥ ΣΥΝΑΙΑ ΤΟΥ ΣΥΝΑΙΑ ΑΝ ΔΑΝΟΔΑ ΑΝ ΤΟΥ ΣΥΝΑΙΑ ΤΟ ΠΑΡΟΔΑ ΑΝ ΤΟΥ ΣΥΝΑΙΑ ΤΟ ΠΑΡΟΔΑ ΑΝ ΤΟΥ ΣΥΝΑΙΑ ΤΟ ΠΑΡΟΔ ᑲᔪᓯᖁᓕᖅᐸᕋ…ᑭᓯᐊᓂ…ᐊᓯᖏᓐᓂᖅᑲᐃ ᐱᓕᕆᐊᒃᓴᓂᒃ ᐱᒋᐊᖅᑎᑕᐅᔪᖃᕈᓐᓇᖅᐳᖅ ᐅᓗᕆᐊᓇᓗᐊᙱᑦᑐᓂᒃ."

"…∆⊂°Ⴑσ ∢∤°∿º ∢∤°∩°σ∙ ∆°სα⊿⊁ს ანდარსამორის გან "A"YKA)∩∩⊿ºZA°A°™°C∫' √°™°°°C **Δ** Δ <mark></u> *Δηθλεί μένος με το Δηθεσιάς Δηθεσιών το Δήθησης της Ασταλούλης η</mark>* ᓄᖑᔪᐃᑦᑑᑉ ᐊᓯᖏᓐᓂᒃ ᐱᓇᔪᖁᔨᓇᔭᖅᐳᖓ."

" აზඋაᠿასათანიბასათანისასანის ასენათანის ასენათანის.<br>ახებაში ასენათანის ახებაზება განამართანის ასენათანის ასენათანის ≫ק״יס שלי Δ<sup>66</sup>β *Δ*46 מלאר באחיים שם כל האכלים ביש SEPCNXCDR&LC AUKASOCNOSC AQAL NCSPSARCONS!"

**«LOQ @NAQUAGHO** CLAQ @ D<sup>4</sup>b64DCNAQ4DCAHO ᐅᔭᕋᖕᓂᐊᕐᕕᖕᓂ ᐃᓱᒪᒋᔭᖃᖔᓕᕐᓗᑎᒃ ᐱᕙᓪᓕᐊᑎᑕᐅᔪᓂᒃ. ᑖᒃᑯᓂᖓ ᐱᒋᐊᕈᑎᖃᕐᓗᑎᒃ ∧⊂∩√ºU) √ √DDOSD<bc / √©∩º∩ºO " Meadowbank, فخفل (طره د المعهد (طروطة المعهد الاطرض), Meliadine (طروطة المع

#### ᐃᓱᒪᒋᔭᐅᔪᑦ ᐅᖃᖃᑎᒌᒃᑐᓂᒃ ᐊᐅᓚᑦᑎᔾᔪᑕᐅᕙᒃᑐᓪᓗ

ᐅᓄᖅᑐᑦ ᐃᓚᐅᔪᑦ ᐅᖃᐅᓯᒃᓴᖃᓚᐅᖅᐳᑦ ᐅᖃᖃᑎᒌᒃᑎᑦᑎᔪᑦ ᒥᒃᓵᓄᑦ, ᐊᐱᖅᓱᖅᖢᑎᒃ ᑲᔪᓯᕙᓪᓕᐊᔪᓂᒃ ᐅᒃᐱᕈᓱᒍᓐᓇᑦᑎᐊᕋᓗᐊᕐᒪᖔᑕ. ᐃᓚᖏᓪᓗ ᐊᐱᖅᓱᓚᐅᖅᖢᑎᒃ <sub>ᡗ</sub>ᡐᡃᠠᡕ᠘᠑ᢅ᠆ᡊ᠂ᡭᠰ᠁ᡋᢀᠰ᠕ᡶᢂ᠘ᡩ᠑᠂᠘ᡧ᠑᠂ᡊᡫᢂᢣ᠘ᡊᡉᡳ᠉ᢗ ġ<sub>Ⴍ</sub>ᢧᢣᡄᢂᡄᡸᡁᡄᢖ᠇ᡉᢀ᠕ᡕᢣᡏᢧᡏᡉᡏᡄᢂᢣᡇᢂ᠂᠆᠑ᢣᡏᢀᡩᡄ᠀ᡕᡏᢛ᠅ᠵᢗ ᠘᠘<sup>ᡧ</sup>ᠸ᠆ᡧᡁᢆᢒ᠆ᠫᡆᡬ᠂᠂᠅ᠪ᠅ᠪ᠅ᠪ᠅ᠪ᠅ᠪ᠅ᠪ᠅ᠪ᠅ᠪ᠅ᠪ᠅᠗᠅ᠪ᠅ᠪ᠅᠗᠅᠗᠅ᠪ᠅᠗᠅ ᐃᓱᒫᓘᑎᖃᖅᑐᖃᓚᐅᕐᒥᔪᖅ ᐱᓕᕆᔨᓄᑦ ᐃᓱᒪᒋᔭᐅᔪᑦ ᐊᔾᔨᒌᒃᑎᒋᖕᒪᖔᑕ:

"ᐊᔪᕐᓇᙱᑦᑐᑯᓘᖕᒪᑦ ᐅᖃᕆᐊᒃᓴᖅ ᖁᐊᖅᓵᕐᓇᓗᐊᕈᓐᓃᖅᑎᓐᓂᐊᕋᑦᑎᒍᑦ ᐊᒻᒪ ᐃᑲᔫᑎᒃᓴᐃᑦ ᐊᖏᒡᓕᒋᐊᖅᑎᑦᑐᒪᓪᓗᒋᑦ. ᑕᒪᓐᓇᓕ ᖃᓄᖅ ᑐᑭᖃᓪᓚᑦᑖᖅᐸ? … ᒪᓕᒐᓕᕆᓂᕐᒧᑦ *ᢣ*ᢣᢣᢣᡰ᠘ᠣᡏ ᢧ᠂ᠴᠮ᠆ᡁᡙ᠑ᡏᢛᡔ<sub>ᢝ᠁</sub>᠂ᡁᠩ᠆ᢃᡕ᠗ᢞ᠆ᢗᢙᢆ᠂ᢔᢂᢣᢣᡫᡗ <u> AP\$\$U</u>C{PC{PC}} ᐅᕙᑦᑎᓐᓂᓪᓗ ᓴᐳᔾᔨᓯᒪᙱᖦᖢᑎᒃ. …ᐅᓗᕆᐊᓇᖅᑐᓂᒃ ᖃᓄᖅ ᑲᒪᓇᔭᕐᒪᖔᑦ ᐸᕐᓇᐃᓇᓱᑐᐃᓐᓇᙱᓐᓇᑦᑕ ᑭᓯᐊᓂᓕ ᖃᓄᐃᑦᑑᕙ ᐅᓗᕆᐊᓇᖅᑐᖅ ᑕᐅᕙᓂ? سے°*טלב∆⊆* ⊲<sup>c</sup>⊂`ٌ ص°ل ہے. ⊂ل ٗ ا∼ל "–41⁄4 לרל "

Δ⊆<sup>Ν</sup>ΓΦή, Δ⊆Ϸᡪ<sup>ϲ</sup> ˤϸϷϡΕΠϹϷϚΠ⊲ˤϸϚϾʹϓϹϾͺ ϤϷϲϚΠᡪ<sup>ͼ</sup>ϭϾʹͲͼʹͼ· ΔϼΔ<sup>ϲ</sup> ᓴᐳᔾᔭᐅᖁᓪᓗᒋᑦ ᐊᕙᑎᕗᓪᓗ. ᐅᓇ ᐆᒃᑑᑎᒋᓗᒍ, ᖃᔅᓯᑲᓪᓚᐃᑦ ᐃᓱᒪᓚᐅᖅᐳᑦ ᖁᐊᖅᓵᕐᓇᖅᑐᑦ "∩\$JK\C)<sup>sb</sup> D5S\$rd{rf |c JG\$I<sub>n</sub>kc hl Nzn ፈԽՏեք daso Sz\$P\$PVD{Land} SUYLUCDSUS CHAS JU SUNGUYO III SUNGU III SUNGU

"ᓲᕐᓗ ᐅᖃᓪᓚᑲᑕᑐᐃᓐᓇᑦᑎᐊᖃᑦᑕᕋᑦᑕ—ᓱᓕᔪᒥᒃ ᑐᓴᖅᑎᑕᐅᔪᒪᔪᒍᑦ ᖁᐊᖅᓵᕐᓇᕐᒪᖔᑦ دd⊲™م مطرح المسترينية المسترينية المسترينية المسترينية المسترينية المسترينية المسترينية<br>مرا

ᖃᒪᓂ'ᑐᐊᕐᒥᐅᑕᒥᒃ ᐊᕐᓇᒥᒃ ᓈᒻᒪᒃᓴᙱᑦᑐᒥᒃ ᐅᖃᓪᓚᒃᑐᖃᓚᐅᖅᐳᖅ <u></u>

"" and antiboty and any solid and any solid and any solid and the solid and the solid and the solid and the solid and a <u>S</u> ᐅᓂᒃᑳᖅᑐᓂᒃ ᑐᓴᖃᑦᑕᖅᓯᒪᒐᑦᑕ, ᑭᓇᒥᒃ ᐅᒃᐱᕈᓱᒐᔭᕆᐊᒃᓴᖅ ᓇᓗᓕᖅᖢᑕ, ᐅᖃᖅᑐᖃᓚᐅᖅᓯᒪᖕᒥᖕᒪᑦ, ᐱᐅᓂᖃᖅᖢᓂ ᐱᐅᙱᓐᓂᖃᖅᖢᓂᓗ, ᑕᐃᒪᓕ ჼᲮჲ∆⊂▷ਊ��"NC? ∢ץ ºሞ ᲮჲC广)σ საარადასი ∢აჭსთ <dσJSbCSbCSb/LOSC {@NDNDF QLLb\@PCJ0b SbQJA@Q ᓄᖑᔪᐃᑦᑐᒥᒃ ᕿᓂᕈᒪᔪᓂᒃ, ᑕᐃᒪᓐᓇᑦᑎᐊᖅᑕᐅᖅ ᑯᐸᐃᖕᒥ ᓅᕙ ᓯᑰᓯᐊᒥᓗ ᐊᒻᒪ ろんՈነ ᲮºlcL\dr. QDSNºJibSCº<%S. Q°UKASDr D5SºodsAvCPLªP<<C **INDEYLOMO JPLO DALL'S DOPL ACSONAGES** ᐊᑦᑕᕐᓇᙱᓐᓂᖅᓴᐅᖕᒫᑦ? ᐅᕝᕙᓘᓐᓃᑦ ᐃᓕᑦᑎᓯᒪᙱᓗᐊᒨᔪᒍᑦ ᑮᓇᐅᔭᖃᙱᓗᐊᒧᓪᓗ PAJAºQFb <4PSCSO<4PAC?

"ᑖᒃᑯᐊ ᐱᓕᕆᔩᑦ ᓲᕐᓗ ᐅᖓᑎᑦᑎᓐᓄᑦ ᑕᐅᑐᖅᑰᔨᖕᒪᑕ, ᓄᓇᑦᑎᓐᓂ ᑕᐅᑐᒃᖢᑎᒃ ᑭᓱᓂᒡᓗ ᐱᕝᕕᒋᔪᓐᓇᕐᒪᖔᑦ? ᐅᕙᒍᓪᓕᑭᐊᖅ? ᖃᓄᕐᓕ ᐱᒻᒪᕆᐅᑎᒋᒐᑦᑕ ᐃᓕᔅᓯᓐᓄᑦ?..."

"VCU, q.>y.qudvdo dispertional declarato no candational and all the community Ċbda "UCAºaDO, bLENdio-iblob dishirikoro ᐅᖃᖃᑎᒌᖕᓂᖃᕋᔭᖅᐳᑦ."

ᐅᔭᕋᖕᓂᐊᕐᓂᐅᑉ ᒥᒃᓵᓄᑦ

ΔΩΔ<sup>ς</sup> Λ>η<σερς/Γενης

෬ැப்டு அமூ≽ைப்பெட்டி அமூலிப்புக் அடூபிட்டிக்குள் அமுட்டுக்குள் அமுட்டுக்குள் ᐅᕝᕙᓘᓐᓃᑦ ᐅᔭᕋᖕᓂᐊᕐᕕᖕᓂ, ᑲᑎᒪᖃᑕᐅᔪᑦ ᐅᖃᐅᓯᖃᓚᐅᕆᕗᑦ ᖃᓄᐃᓕᐅᖅᑕᐅᔪᓐᓇᖅᑐᓂᒃ GUXLYNG

• Lьдь⊃с U⊂bطrрс D−D שלים D-p-p-p-p-p-p-p-p-p-p-p-c

ᑐᑭᓯᓇᖅᓯᑎᒃᑲᓐᓂᕐᓗᒍ ᖃᓄᖅ ᐃᓱᒪᓕᐅᕈᑎᖃᕐᓂᐊᕐᒪᖔᑕ ᓄᖑᔪᐃᑦᑐᖅ

"…ᐊᑏ ᐱᕕᖃᖅᑎᑕᐅᓕᕐᓕᑦ [ᓄᓇᕗᒻᒥ ᐊᕙᑎᓕᕆᔨᒃᑯᑦ ᑲᑎᒪᔨᖏᑕ ᐱᕙᓪᓕᐊᓂᖓ] ᐱᓕᕆᐊᒃᓴᒥᓂᒃ ᐱᓕᕆᔪᓐᓇᕐᓗᑎᒃ. ᐊᒻᒪ ᐱᕕᖃᖅᑎᓪᓗᒋᑦ ᐃᓄᐃᑦ ᖃᒪᓂ'ᑐᐊᕐᒥᐅᑦ ᐅᖃᕈᓐᓇᕐᕕᖃᖅᑎᑕᐅᑦᑎᐊᖁᓪᓗᒋᑦ ᓄᓇᕗᒻᒥ ᐊᕙᑎᓕᕆᔨᒃᑯᑦ ᑲᑎᒪᔨᖏᑕ ᐱᕙᓪᓕᐊᓂᖓᓂᒃ, <u>a 』</u> Adocithed: Supplition & Watched: \$ b∩ A<sup>senc</sup> < dob 70° o o < shipping "

#### ᐱᕙᒌᔭᖅᓯᒫᓂᙱᓪᓗᑎᒃ."

"""" The much changed with the world with the control of the control of the control of the control of the control of the control of the control of the control of the control of the control of the control of the control of ᐆᒪᔪᓂᒡᓗ. ᐃᓄᐃᓪᓗ ᐃᓅᓯᖃᑦᑎᐊᕆᐊᖃᖅᖢᑎᒃ. ᐊᓕᐊᓇᐃᒍᓱᒃᐳᖓ ᓄᓇᑖᕈᑎ ᐋᖅᑭᒃᑕᐅᓯᒪᓕᖅᑎᓪᓗᒍ ᓄᓇᕗᒻᒥ ᐊᕙᑎᓕᕆᔨᒃᑯᑦ ᑲᑎᒪᔨᖏᑦ ᐊᒻᒪ ᓄᓇᕗᒻᒥ ᐃᒪᓕᕆᔩᑦ ᑲᑎᒪᔨᖏᑦ ᐱᒋᐊᖅᑎᑕᐅᓚᐅᕐᒪᑕ. ᐅᔭᕋᖕᓂᐊᕐᕕᖕᓂ ᑲᒻᐸᓂᒋᔭᐅᔪᒥᒃ ᑐᒃᓯᕋᐅᑎᖃᖅᑐᖃᓚᐅᕐᒪᑦ ᐅᔭᕋᖕᓂᐊᕐᕕᖕᒥ ᐱᒋᐊᖅᑎᑦᑎᔪᒪᔪᓂᒃ. ᓄᓇᕗᒻᒥ ᐊᐅᓚᑦᑎᔨᓄᐊᕆᐊᖃᓚᐅᖅᑐᑦ ᑖᒃᑯᓇᙵᓪᓗ "ศิษาษา ∧⊏∩⊿ซซูซซัซนสซซูจาง สามข้าง ังคะหว่าง J.Physiology-Warry Street Street & Clter Andre Control Change

#### $\Gamma^{b}$ <sub>b</sub>  $\Omega^{c}$   $\Omega$ ,  $\mathcal{P}^{\Gamma}$ ."

"ᐊᓕᐊᓇᐃᒍᓱᒃᐳᖓ ᓄᓇᕗᑦ ᒐᕙᒪᒃᑯᑦ ᑕᒪᑐᒥᖓ ᑕᑯᒃᑲᓐᓂᕋᓱᖕᒪᑕ ᑭᒃᑯᑐᐃᓐᓇᓂᒡᓗ ႦႶႾႶႷႶႦႠჼჂႶჼ, ႠႡჼჼჄႾჼჼႶႽႨჁ <del>₫</del>ჼჼჼჄႯ<del>Ⴚ</del>ჂႶჼ <del>Ⴠ</del>ჼႸჄႯჽჂჼჼ ჂჄϚჼჾႯჼჾႦ<sup></sup>

#### ᐅᔭᕋᖕᓂᐊᕐᕕᖕᓂ ᐱᓕᕆᐊᒃᓴᓂᒃ:

 $\Delta$  Δ ής το τηθείος δήμης ΔΕΛ το τηλειρώνος της προσωπής της Στην Πρ ∧º`⊂ଏ∩`⊇Ր՟ የPΓነገσ`Վ', ଏªՐገՐነႦჼσ`⅃', ଏዛL ଏÞ⊂ՙՈº`⊂ଏ⊀Lª๖Ժ ♪ªህ⊀∆᠑ª

#### **σης της** της σης της πρ

"ᓄᖑᔪᐃᑦᑐᖅ ᐅᔭᕋᖕᓂᐊᕐᓂᖅ ᓄᓇᕗᒻᒥ ᖁᐊᖅᓵᕐᓇᕋᓱᒋᔭᕋ ᐱᓇᓱᐊᕐᕕᐅᓪᓗᓂ. ᑐᑭᓯᐅᒪᕗᖓ ᖁᐊᖅᓵᕐᓇᖅᑕᐃᓕᒪᓂᕐᒧᑦ ᒪᓕᒋᐊᖃᖅᑐᖃᓪᓚᕆᖕᓂᖓᓂᒃ ᐱᓕᕆᔾᔪᓯᕐᓂᓪᓗ ᓄᖑᔪᐃᑦᑐᖅ <sup>bhqu</sup>odisur bloding non phone many work when we have a distributed the ᖁᑦᑎᓗᐊᖅᑐᒻᒪᕆᐊᓘᓂᖏᓐᓂᒃ, ᐱᓗᐊᖅᑐᒥ ᐊᕙᑎᑦᑎᓐᓄᑦ ᓄᖑᔪᐃᑦᑐᖅ ᐅᔭᕋᖕᓂᐊᕐᕕᖕᒥ "UC-YAPHYAGY dinder" de-cityP- litig yang dina mataman ang telesional telesional state was dina tel

"ᖃᒪᓂ'ᑐᐊᖅ ᐊᒃᑐᖅᑕᐅᓛᖑᓇᔭᕐᓂᖓᓄᑦ ᓄᖑᔪᐃᑦᑐᖅ ᐅᔭᕋᖕᓂᐊᕐᓂᕐᒧᑦ, ᓂᕈᐊᕕᒡᔪᐊᖅᑎᑦᑎᔭᕆᐊᖃᖅᐳᑦ ᑐᑭᓯᓇᓱᒡᓗᑎᒃ ᐃᓄᐃᑦ ᑭᓱᒥᒃ ᐱᔪᒪᓪᓚᑦᑖᕐᒪᖔᑦ. ᐃᓚᖏᑦ

ᐃᓚᖏᓪᓕ ᐃᓱᒪᓚᐅᖅᐳᑦ ᐃᓚᖏᑦ ᐊᖏᕐᕋᖃᖅᑐᑦ ᐅᖃᓪᓚᒍᒪᙱᑐᐃᓐᓇᕆᐊᖃᕐᓂᖏᓐᓂᒃ ∧ ∩ri shor ק∩

 $\Box$  $\Box$  $\Box$  $\Box$ 

"ᐃᓄᐃᑦ ᓄᓇᕗᒻᒥ ᐃᓱᒪᓕᐅᕆᔭᕆᐊᖃᕋᓱᒋᒐᒃᑭᑦ ᓄᖑᔪᐃᑦᑐᖅ ᐅᔭᕋᖕᓂᐊᕐᕕᐅᑉ ᒥᒃᓵᓄᑦ ᓄᓇᕗᒻᒥ, ᓂᕈᐊᕕᒡᔪᐊᖅᑎᑦᑎᓂᒃᑯᑦ. ᑭᕙᓪᓕᕐᒥᐅᑕᐅᒐᒪ ᐃᒃᐱᒍᓱᒃᐳᖓᓗ ᐅᖃᐅᓯᖃᕈᒪᙱᑦᑐᓂᒃ ᓄᖑᔪᐃᑦᑐᖅ ᐅᔭᕋᖕᓂᐊᕐᕕᖕᒧᑦ ᐊᑭᕋᖅᑐᖅᑐᓂᒃ ᑐᕌᖓᔪᓂᒡᓗ ₧₫ጋ∆≏Ⴍ∆<sup>с</sup> ∢₲₯ᢣᡪ<sup>ᢍ</sup>ᢕ≗ᠸ᠇ᠲ᠂ Ⴆᡬᢂᢣᢐᡄᡮᡉ᠂ᡆ᠆ᢣᡄ᠆

ᒪᕐᕉᖕᓂᒃ ᐃᓱᒪᖃᖅᑐᖃᓚᐅᖅᑐᖅ ᐊᐱᖅᓲᑕᐅᔪᖅ ᓄᖑᔪᐃᑦᑐᖅ ᐅᔭᕋᖕᓂᐊᕐᕕᐅᑉ ᒥᒃᓵᓄᑦ ᓂᕈᐊᕈᑕᐅᓗᓂ ᓄᓇᕗᒻᒥ;

#### ᖃᓄᕐᓕ ᓄᖑᔪᐃᑦᑐᖅ ᐅᔭᕋᖕᓂᐊᕐᕕᐅᑉ ᒥᒃᓵᓄᑦ ᐃᓱᒪᓕᐅᕈᑎᖃᕈᓐᓇᖅᓯᓂᐊᕐᒪᑕ?

"ᐊᕐᕌᒍᓂ ᐅᓄᖅᑐᓂᒃ ᐊᓂᒍᖅᓯᒪᔪᓂᒃ ᓄᖑᔪᐃᑦᑐᖅ ᐅᔭᕋᖕᓂᐊᕐᕕᖕᓂ <1P5"> JPC C DSC" DUS "ON" C L 2005 ⊲<del>/</del><sub>₹</sub> ∠₩لاب د←٥لاب ان الأسوال الأسوار الأكسور المسار الأكسوري المسار المسار المسار المسار المسار المسار △⊂º∫⊂ 651957 ₫₽€ºJSL ºº∫º JU JU (DeºLJAºJCDºS) DAL مِنْ وَجِانِيْنِ وَجِانِيْنِ الْمِرْضِينِ وَجَانِيْنِ وَجَانِيْنِ وَجَانِيْنِيْنِيْنِيْنِيْنِيْنِيْنِيْنِيْتِ <u>SAJSAUSAGASC AAYKANSAGANAC</u>

ᐊᓯᖏᓪᓕ ᐅᔭᕋᖕᓂᐊᕐᕕᐅᑉ ᒥᒃᓵᓄᑦ ᐃᓱᒪᖃᓚᐅᕆᕗᑦ ᐊᒃᑐᐃᔪᓐᓇᕐᓂᖏᓐᓂᒃ ᐱᓗᐊᖅᑐᒥ دل کادهال ماره O<sub>C</sub> V دهال ماره C<sub>c</sub> ):

"ᓯᕗᓪᓕᐅᑎᑕᐅᖁᔭᒃᑲ ᕿᑐᕐᙵᓐᓄᑦ ᐊᔾᔨᒋᔭᐅᓛᙱᑉᐳᑦ. ᐃᑲᔫᑎᒃᓴᖃᖦᖤᑐᐊᖅᐸᑦ ᐃᑲᔪᖅᑐᕐᓂᐊᖅᐸᕋ, ᑭᓯᐊᓂᓕ ᕿᑐᕐᙵᒃᑲ ᐊᓯᖔᖏᓐᓂᒃ ᐃᓱᒪᖃᓛᖅᑐᒃᓴᐅᖕᒥᔪᑦ…"

ᖃᔅᓯᑲᓪᓚᖕᓂᒃ ᐅᖃᐅᓯᖃᖅᑐᖃᓚᐅᖅᐳᖅ ᒪᒃᑯᒃᑐᑦ ᐃᓚᐅᒃᑲᓐᓂᕆᐊᖃᕐᓂᖏᓐᓂᒃ </del>

#### ᒪᒃᑯᒃᑐᑦ

- ᐊᑲᐅᓂᖅᓴᓂᒃ ᖃᐅᔨᒋᐊᕐᕕᐅᔪᓐᓇᖅᑐᓂᒃ ᕿᓂᕐᓗᑎᒃ ᐃᓚᐃᓐᓇᖅᓯᐅᙱᑦᑐᓂᒃ א∟לא⊂
- *∆*פ∆<sup>כ</sup> ∆⊂ªסל<sup>ק</sup>י∩⊂ליש∂י⊙י∂∩ <sup>ק</sup>טאי אי ෬ჼႸ<del></del>ಳ∆᠑…෬ஏჼ₧ ∢∦ºՐ <del>კ</del>ასა სყვ® <del>კ</del>ერადა ∢სათოყალ

∧ ⊃r<sup>s</sup>b⊳¶ ⊂"

"ᓄᓇᖅᑲᑎᒃᑲ ᑐᓴᐅᒪᑎᑕᐅᑦᑎᐊᕐᓂᖅᓴᐅᖁᔭᒃᑲ, ᑐᑭᓯᒋᐊᕈᓐᓇᕐᓗᑎᒃ ᑕᒪᐃᓐᓂᒃ ᐱᐅᓂᖏᓐᓂᒃ ᐱᐅᙱᓐᓂᖏᓐᓂᒡᓗ ᓄᖑᔪᐃᑦᑐᖅ ᐅᔭᕋᖕᓂᐊᕐᓂᕐᒥᒃ—ᐃᓚᐃᓐᓇᖏᓐᓂᒃ ᑐᓴᐅᒪᑎᑦᑎᔾᔪᑎᑦ ᓴᖅᑭᑎᑕᐅᖃᑦᑕᖅᑐᑦ …ᐃᓄᖕᓂᒃ ᑕᑯᔾᔪᑕᐅᒃᑲᓐᓂᕈᓐᓇᖅᑐᓂᒃ ᐃᓚᐃᓐᓇᑯᓗᖓᓂᐅᙱᑦᑐᖅ. ᐱᔾᔪᑎᖃᑐᐃᓐᓇᙱᒻᒪᑦ ᐃᖅᑲᓇᐃᔭᖅᑎᑦᑎᓚᐅᑲᖕᓂᕐᒥᒃ ᐅᑯᓂᖓᓗ ᐊᕙᑎᑦᑎᓐᓄᑦ <u>SI</u>

ᐅᖃᐅᓯᐅᔪᖃᓚᐅᕐᒪᑦ, ᐃᓚᖏᑦ ᐃᓄᐃᑦ ᐅᒃᐱᕈᓱᐊᓂᒍᓐᓇᙱᓐᓂᕋᖅᖢᑎᒃ ᑐᑭᓯᒋᐊᕐᕕᐅᔪᓐᓇᖅᑐᓂᒃ ᓄᖑᔪᐃᑦᑐᖅ ᐅᔭᕋᖕᓂᐊᕐᓂᐅᑉ ᒥᒃᓵᓄᑦ:

#### ΔCΔªΩ<sup>4</sup>ωσθ *Ͻ\DLN90*σ<sup>9</sup>θ

"ᖃᒪᓂ'ᑐᐊᕐᒥᐅᑕᐅᔪᖓ ᐅᖃᕈᓐᓇᖅᖢᖓᓗ ᐅᓄᕐᓂᖅᓴᐃᑦ ᖃᒪᓂ'ᑐᐊᕐᒥᐅᑦ ᓄᖑᔪᐃᑦᑐᖅ ᐅᔭᕋᖕᓂᐊᕐᕕᐅᑉ ᒥᒃᓵᓄᑦ ᖃᐅᔨᒪᑦᑎᐊᙱᓐᓂᖏᓐᓂᒃ. ᐃᓄᐃᑦ ᑐᓴᐅᒪᑎᑕᐅᒃᑲᓐᓂᕆᐊᓖᑦ ᐃᓱᒪᓕᐅᕆᔪᖃᓚᐅᙱᓐᓂᖓᓂ ᓄᖑᔪᐃᑦᑐᖅ ᐅᔭᕋᖕᓂᐊᕐᓂᖅ ᐱᔾᔪᑎᒋᓪᓗᒍ."

#### △JLCAL←

"PYYOU THO PHATHONG DAPHONG A PHATHONG STATE THAT A THONG ᐅᖃᐅᓯᓕᖕᓄᑦ ᐃᓕᓐᓂᐊᖅᑎᑦᑎᔾᔪᑎᒃᓴᖃᑦᑎᐊᓕᖅᐸᑦ ᐃᓄᐃᑦ ᑐᑭᓯᐅᒪᑦᑎᐊᕐᓗᑎᒃ

"" " " www.actions duty defined the website of the set of the set of the set of the set of the set of the set of the set of the set of the set of the set of the set of the set of the set of the set of the set of the set of U SL "LO ANG AC" O SHOW'O "D" D" JANG D'S PYS" O SHOW ᖁᐊᖅᓵᕐᓇᕐᓂᖓᓂᒃ, ᐊᓯᖏᓐᓂᒡᓘᓐᓃᑦ ᐃᑲᔫᑎᒃᓴᓂᒃ ᐱᒋᐊᖅᑎᑕᐅᔪᓐᓇᖅᑐᓂᒃ ∧CN J<sup>by</sup> OQ 24 CLOL Γ<sup>by</sup> OC"

"∆ᡄᠰᢆᡳᡄ᠂᠓ᠳᡃᠹ᠘ᡕᢞᠣ᠆ᡁ᠆ᢃᠰᡄ᠕ᢠ᠂ᠹ᠑ᢟᡃᡙ᠘ᡨ᠄ᠹᡉᡌᠴᠰ᠘ᢞ᠐ᢣ ₿<sup>₲</sup>₻₢₵₠₼₷₼º់<del></del> ₢º<del></del> ₲º ᑐᓴᐅᒪᑎᑕᐅᑦᑎᐊᓕᕐᓂᕐᒥᒃ ᐃᓱᒪᒋᔭᒥᓂᓪᓗ ᐅᖃᕈᓐᓇᕐᓂᕐᒥᒃ ᓄᖑᔪᐃᑦᑐᖅ ᐅᔭᕋᖕᓂᐊᕐᓂᐅᑉ **Γ**Ы́גב שלים "ירבי לשיכלחכבלום כג מימי מלוכלת את הי ᐊᓯᖏᓪᓗ ᓂᕈᐊᖅᑕᐅᓯᒪᔪᑦ ᐱᓕᕆᔨᒻᒪᕇᑦ ᑭᖑᕚᒃᓴᑦᑎᓐᓄᑦ ᐊᑲᐅᓂᖅᐹᒥᒃ ᐋᖅᑭᒃᓯᖁᓪᓗᒋᑦ."

Δ⊆<sup>Α</sup>Γ<sup>∈</sup> ⊅قطاطا∕ا∕د ∕د ∆Д∆⊆ ⊅د∕ ∕до∆ طرح د∕ار داره دارد ا∕° ⊿°∪طر∆دغ< ∫ ᐃᓚᐅᓪᓚᑦᑖᓕᓚᐅᙱᓐᓂᖏᓐᓂᒃ ᑕᐃᒪᑦᑐᓕᕆᔪᓂᒃ ᐅᖃᖃᑎᒌᒃᑎᑕᐅᕙᒃᑐᓂᒃ:

#### ᐅᔭᕋᖕᓂᐊᕐᓂᕐᒥᒃ ᐃᓕᓐᓂᐊᖅᑎᑕᐅᑦᑎᐊᒃᑲᓐᓂᕐᓗᑎᒃ

ᓂᓪᓕᕆᐊᒃᓴᖅ ᑲᑉᐱᐊᓱᖅᑰᔨᖕᒪᑕ ᓄᖑᔪᐃᑦᑐᖅ ᐅᔭᕋᖕᓂᐊᕐᓂᕐᒥᒃ ᐊᑭᕋᖅᑐᕐᓂᕋᐃᓗᑎᒃ, ᐃᖅᑲᓇᐃᔮᒃᓴᓂᒃ ᐊᓯᐅᔨᓂᐊᕋᓱᒋᓪᓗᑎᒃ, ᓄᓇᓕᖕᓂ ᐸᓯᔭᐅᓕᕐᓗᑎᒃ ᐊᓯᖏᓐᓂᒡᓗ."

**᠘**Ხᡪᢋᡋᠽᡋᢂᡕ᠀᠂᠀

∧ºU√ºUº ∆/LՐንÞ∀º Cd₹CÞ�® CLÞd⊲ ∆/LՐÞʔCÞ⊀ ♪ºU⊀∆SDº Þ55ºσ⊲ˤσˤΓ ᐃᒪᐃᑦᑑᓂᖏᓐᓂᒃ, ᐊᖏᖃᑎᒌᖕᓂᒃᑯᑦ ᑭᐴᑎᖃᑎᖃᕐᓂᕐᒥᒃ. ᑕᒪᒃᑯᐊ ᑕᐃᒪᐃᑦᑐᒥᒃ ᐃᓱᒪᔪᑦ Δ/LՐ*Υ*ιδες LC Δb-CD-C /5 ΔεροΔάριλας DOSLLDDC VAD-QC-LAS-Q-LO-<u> </u><br>Ҁ∆ҍ∆°ѻº¬∪≙ ∠ҀӄҀӄѻºД¼ºѻ∩Ҁӄѻ **I** P>በኄካባቴ በተመለከያል አይተውለል አልተው የአባል አልተው አስተዋል እንግራል እንደሚል አልተው ᐱᓛᙱᒻᒪᖔᕐᒥᒡᓘᓐᓃᑦ "ᐃᑲᔫᑎᒃᓴᓂᒃ" ᓂᕆᐅᒋᔭᒥᓂᒃ ᓄᖑᔪᐃᑦᑐᑦ ᐅᔭᕋᖕᓂᐊᕐᓂᕐᒥᒃ "ᐊᑭᖏᓐᓂᒃ" ᖄᖏᐅᑎᓇᔭᕐᒪᖔᑕ ᓂᕆᐅᒋᔭᒥᓂᒃ ᓇᖕᒥᓂᖅ ᐱᓯᒪᓕᓛᕋᓱᒋᓪᓗᑎᒃ ᐊᓯᖏᓐᓄᓪᓘᓐᓃᑦ ᓄᓇᕗᒻᒥᐅᓄᑦ ᒫᓐᓇᒃᑯᑦ ᓯᕗᓂᒃᓴᒥᓘᓐᓃᑦ. ᐊᓯᖏᑦ ᐅᖃᑐᐃᓐᓇᑦᑎᐊᖃᑦᑕᓚᐅᖅᑐᑦ P JQVP®ÀOSTO® AºPSDNÒººO®dc P>NPYP+O®, PSDP/SD®QP ჼᲮᠫᢕᡄᢥᠾᡄ᠉᠐ᢣᡁᢀ᠂ᡁᡔ᠙ᢣ᠓ᢞ᠗ᢣ᠀᠂ᡁ᠘ᡫ᠂ᡁᢄ

 $\frac{1}{2}$ 

IC-YCAN

ጔ<sub>ჼ</sub>ႠჃ ∆/LՐሃኦላჼ <u>ჿ</u>ჼႮჄΔΏჼ <mark>ኦሃናჼ</mark>σ⊀ჼσჼ *Ⴒ*ႭኦႠႦႼႶჼჽႤႷᲓჁႭჄჼσჼႱσჼ ᓄᓇᕗᒻᒥ ᐃᑲᔪᖅᑐᖅᑕᐅᔭᕆᐊᖃᖅᖢᓂᓗ. ᐊᐅᓚᑦᑎᔾᔪᑎᑦ ᑐᑦᑕᕐᕕᖏᑦ ᓲᕐᓗ ᓄᓇᕗᒻᒥ ᐊᕙᑎᓕᕆᔨᒃᑯᑦ ᑲᑎᒪᔨᖏᑦ ᖃᐅᔨᒪᑦᑎᐊᕋᓱᖃᑦᑕᖅᐳᑦ ᐱᓕᕆᐊᒃᓴᑦ ᐊᑦᑕᕐᓇᔾᔮᙱᒃᑲᓗᐊᕐᒪᖔᑕ

**IODAOOOOOOOOOOO** ● ⊲ৎ∩⊆∩≞₽ ∩Lc⊂) მნზ⊽<sub>ซ</sub>სა⊄⊿∫ა∩∈ მ⊲<sub>მ</sub>ღ/კძა−ან აീ≺⊽ൊ⊕ ᢂ ᡋᢣᡗ**᠂**ᡉᡏᡐᡏᡏ

ᐊᑯᓂᐊᓗᒃ ᐃᓱᒪᒋᔭᐅᔪᖅ ᓄᖑᔪᐃᖅᑐᒥ ᐅᔭᕋᒃᓯᐅᕐᓂᖅ

ᐅᓇ ᐃᓚᖓ ᐃᓱᒪᒋᔭᐅᓚᐅᖅᑐᖅ ᓄᖑᔪᐃᑦᑐᖅ ᐅᔭᕋᖕᓂᐊᕐᓂᖅ ᑲᔪᓯᑎᑕᐅᔭᕆᐊᖃᙱᓐᓂᖓᓂᒃ

ᓄᓇᕗᒻᒥ ᖃᓄᑐᐃᓐᓇᖅ ᐱᔾᔪᑎᖃᕐᓗᑎᒃ. ᐃᓱᒪᒋᔭᐅᔫᑉ ᑐᙵᕕᒋᔭᖏᑦ ᐊᔾᔨᒌᙱᑉᐳᑦ ᐃᓚᖏᑦ

≫ GʻrkAV ا⊃GʻAVA

ᐅᖃᐅᓯᐅᔪᓂᙶᖅᖢᑎᒃ, ᑭᓯᐊᓂ ᐅᑯᓄᖓ ᐊᒃᑐᐊᓂᖃᓪᓗᐊᑕᖅᐳᖅ:

• ∆≁LՐሃኦՎ "∧ኦ"L"<sup>ic"</sup> ኦሃናሦኦናσ® ወህ≺∆ነበ፦ ଏଠናው "

" ∩"∩∱<del>Ҁ</del>

CAL⊂ SPACPN4SPAC?